# **Aplicaciones del iPad para el Geólogo de Campo**

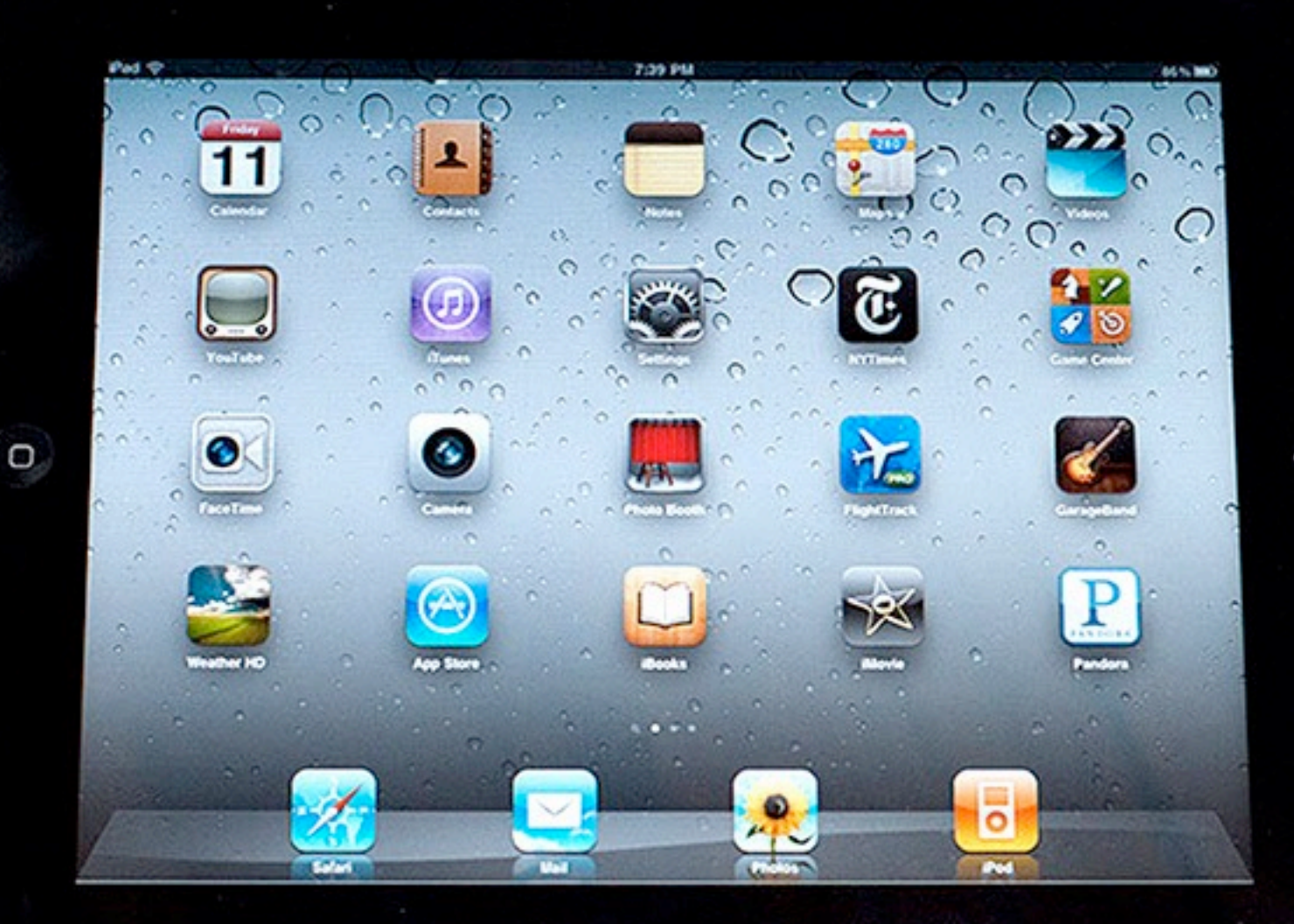

#### F. Bea. Dept. Mineralogía y Petrología

Monday, November 26, 12

# **¿Qué hace un geólogo en el campo?**

Todas estas tareas pueden mplificarse y optimizarse me el uso de un ordenador de campo simplificarse y optimizarse mediante

#### **Ordenadores de campo** DWW.GGLSHXGHVWULNHDQGWDNHDQGWDNHDQGWDNH notes. However, instead of carrying a map board and drawing lines on paper-based aerial photographs or topographic base maps using an ink pen, the geologist uses a rugged tablet  $t \in \mathbb{R}$  image of a scene, transfer the image to the image to the image to the image to the image to the tablett computer and the second computer and the second computer and the second computer and the second computer and the SKRWADSKL Map IT, the GIS software, allows us to create custom data input forms with pull-down pick-lists to simplify and standardcan operate continuously for up to 4 hours; however, battery life can be extended if the power-saving schemes are enabled such as using the high model when you are not entered when you are not entered when you are not enter the notice of the highest contract of the highest contract of the highest contract of the highest contract of the highes data. Our newest rugged Xplore tablet uses a more energy-

**Geologic Field Mapping Using a Rugged Tablet Computer 57**

power! These devices run on fairly powerful batteries that

HI¿FLHQW,QWHOSURFHVVRUZKLFKVKRXOGKHOSZLWKWKLVSUREOHP

but no matter what power-saving scheme is employed or the

number of spare batteries, you still need daily access to a

power source to charge the batteries. This means using a

**Figure 6.** To improve readability in the bright sun, a tablet PC

ize the collection of geologic data. This allows the geologist WARFUHDWADWAGLIZWOPDSZKLOWDOPDSZKLOWDOPDSZKLOWDOPDSZKLOWKOW and colored map unit polygons, geologic symbols, and feature

labels.

 $\mathbb{R}^n$  disadvantages of this technology include a fairly steep include a fairly steep include a fairly steep include a fairly steep include a fairly steep include a fairly steep include a fairly steep include a fairly

learning comparison curve for the software, and getting accustomed to the software, and getting accustomed to the society of the society of the society of the society of the society of the society of the society of the soc

 $\mathbb{Z}_{p}$ els of the Xplore tablets have much improved screen bright-

 $\sqrt{s_{\text{ex}}}\sqrt{s_{\text{ex}}}\sqrt{s_{$ 

 $\frac{1}{\sqrt{2}}$ 

polarizing sunglasses especially tend to darken the dis-

ADS)LJXUHWKDGHWKDGHWXXXXXV

battery power and the fact that the fact that the rules of the rules of the rules of the rules of the rules of

 $A = \sqrt{2\pi}$  is the course, reliable is the course, reliable on  $\mathcal{A}$ 

particularly true in bright sunglasses; in bright sunglasses; in bright sunglasses; in bright sunglasses; in the sunglasses; in the sunglasses; in the sunglasses; in the sunglasses; in the sunglasses; in the sunglasses; in

play of the some with a case with a case with a case with a case with a case with a case with a case with a case with a case with a case with a case with a case with a case with a case with a case with a case with a case w

**Figure 1.** Rugged tablet computer showing geology mapped in the field superimposed over digital orthophoto

#### **Los geólogos de campo profesionales, Servicios** Geológicos y empresas, usan ordenadores de the contact or fault. Point data such as bedding attitudes and sample locations can also be easily and accurately collected using the GPS receiver and displayed on the digital base (Figure 2). Field notes are electronically written into word processing software using the stylus or a portable external keyboard. Finally, digital photography permits the geologist **Pre-Field Mapping Procedures** Any successful mapping project begins with a certain project begins with a certain  $\sim$ DUCCATIOV DI ¿HOG 7KLVLVSDUWLFXODUO\WUXHIRUGLJLWDO¿HOGPDSSLQJ )RU example, in Map IT and other spatial database software, the JHRORDLFGD WARD **Figure 3. Picture at the necessity of the necessity of the necessity of the annonces of the annonces in the an**  $\mathcal{U}$  in the field, with a simple image-editing tool included included included included included included included in vehicle power adapter or returning to your motel each evening MARFINDU JAMATION ping. Digital mapping in remote areas for more than a couple of days may not be an option, unless solar panels or other an ordenadores

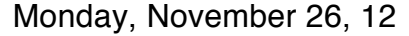

**54 Digital Mapping Techniques '07**

as well as images of other geologic maps.

computer with a touch-screen as the map board and GIS software and a stylus to draw lines on digital base map images that are displayed on the screen for positional reference; digital images could be topographic, geospatially corrected photographic (orthophoto) images (Figure 1) or shaded relief maps,

In addition to drawing lines using the stylus, line data

#### **Ordenador de campo: para qué?**

- Conectados a un GPS, permiten visualizar la posición sobre mapas geológicos, topográficos, fotografías aéreas, etc
- Con un sistema GIS incorporado, permiten efectuar cartografía geológica y temática
- Permiten rellenar fichas de bases de datos de las muestras que se recogen, o de las observaciones que se efectúan

#### **Ordenador de campo: por qué?**

- Es una forma de sistematizar el trabajo en equipo
- Obliga a todos los geólogos trabajando en el mismo proyecto a seguir la misma sistemática
- Permiten al manager del proyecto colectar y unificar fácilmente toda la información recogida por los geólogos de campo
- El los Servicios Geológicos de Finlandia, por ejemplo, el uso del ordenador de campo es

# **¿Cómo son los ordenadores de campo?**

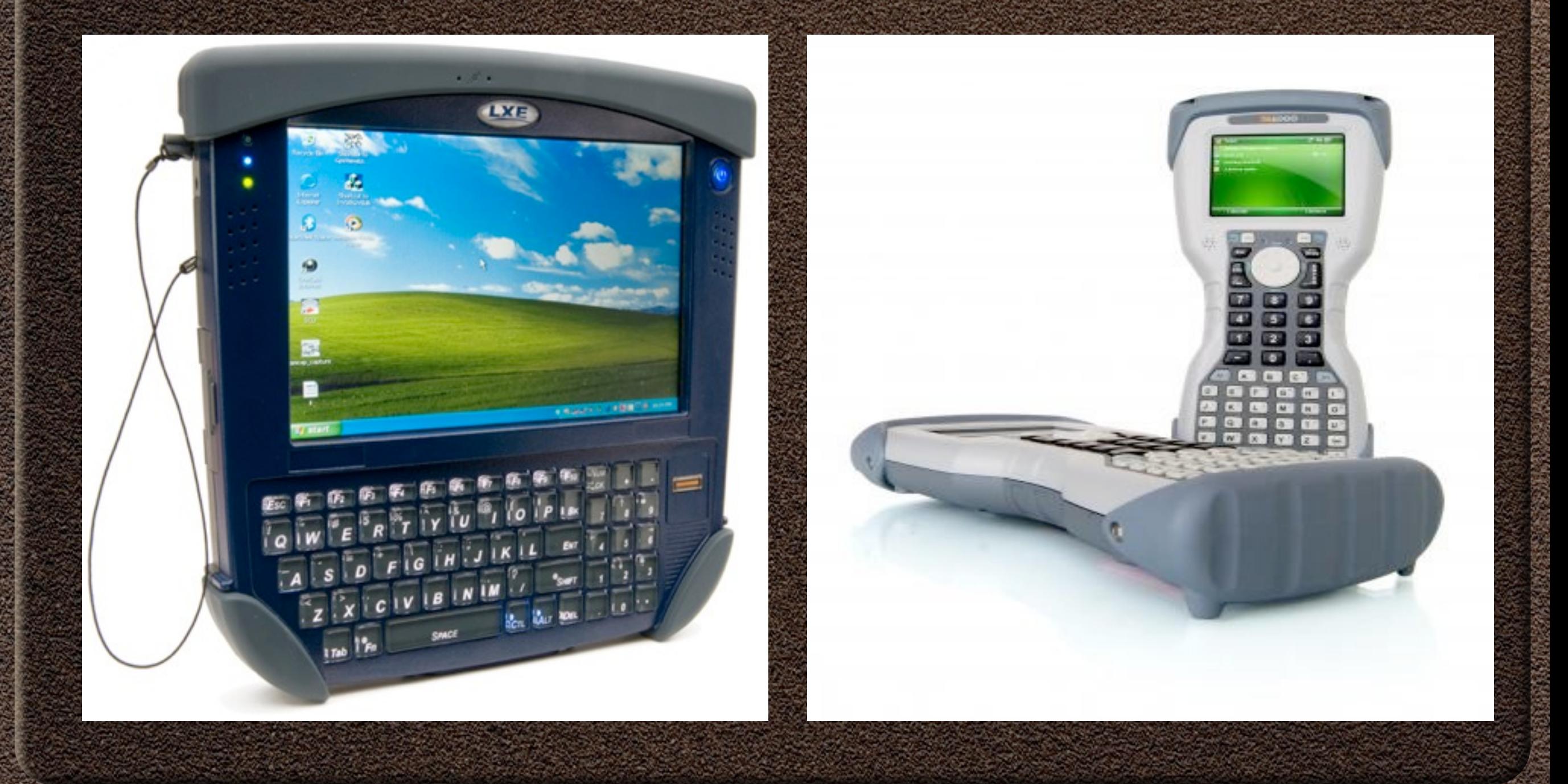

## **Problemas del ordenador de campo**

- Son muy caros (2.000-10.000€)
- Generalmente usan Windows, con entrada táctil
- La batería tiene una vida muy corta (2-3 h), especialmente si llevan GPS incorporado
- El software es tremendamente caro, o pertenece a una organización que no lo vende

## **La alternativa: el iPad**

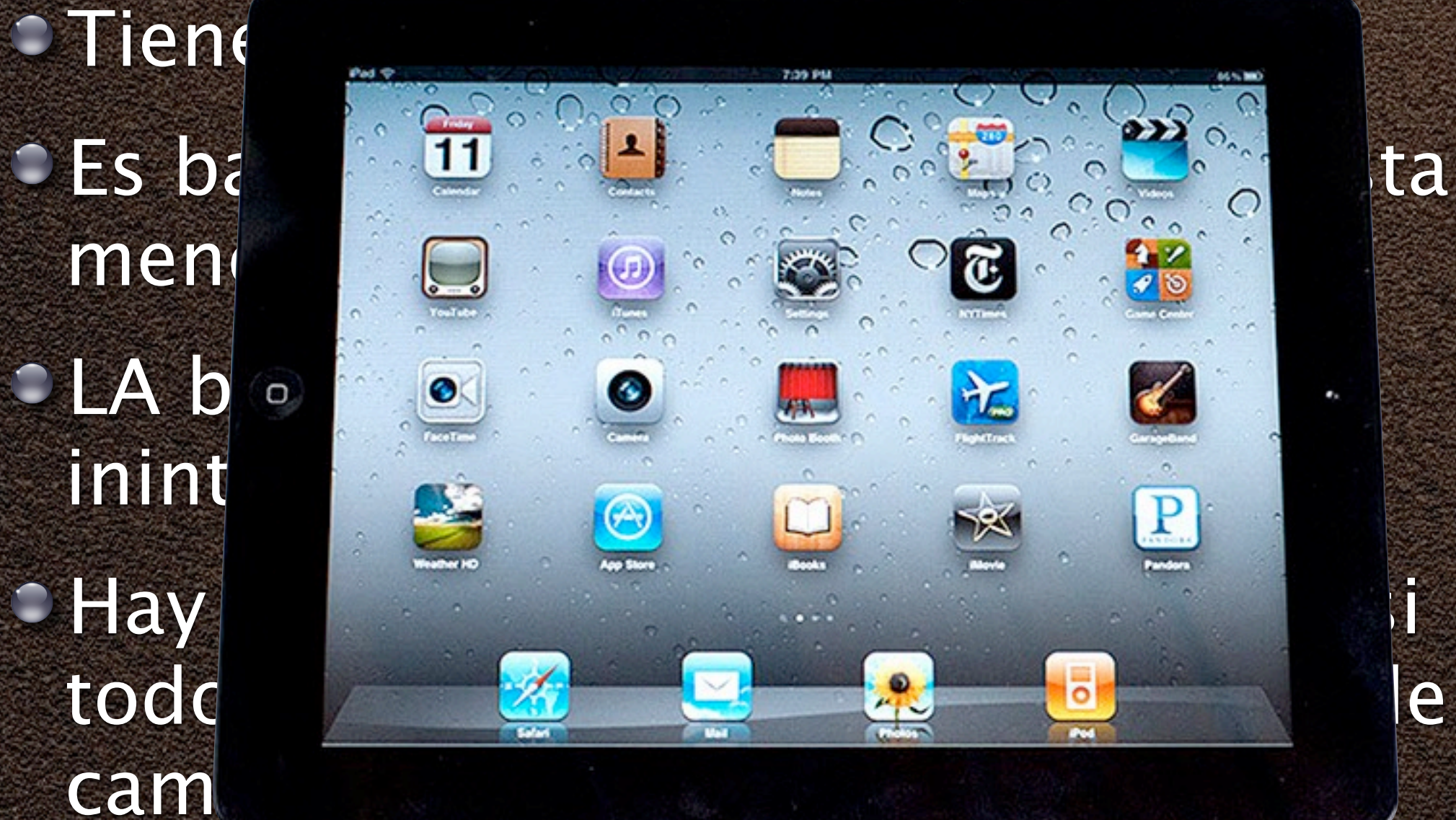

Monday, November 26, 12

### **Modelos útiles de iPad**

- Necesariamente los que tengan conexión 3G
- Los modelos solo WiFi no valen, porque no tienen un chip GPS incorporado
- No es necesario poner la tarjeta SIM
- Pero dicha tarjeta puede ser útil si hay conexión 3G para descargar Google Earth

## **Software útil**

GoodReader (3.99 €) Google Earth (gratis) Google Maps (gratis) Galileo Maps (gratis) Apple Maps

**Compass** 

- $\circ$  Theodolith (4.2  $\in$ )
- $\circ$  BitMap (2.99 €)
- Notes Plus (5.99 €) Bento (7.95 €)